# Model: M-XGL10BB/M-XGM10BB/M-XGx10BB

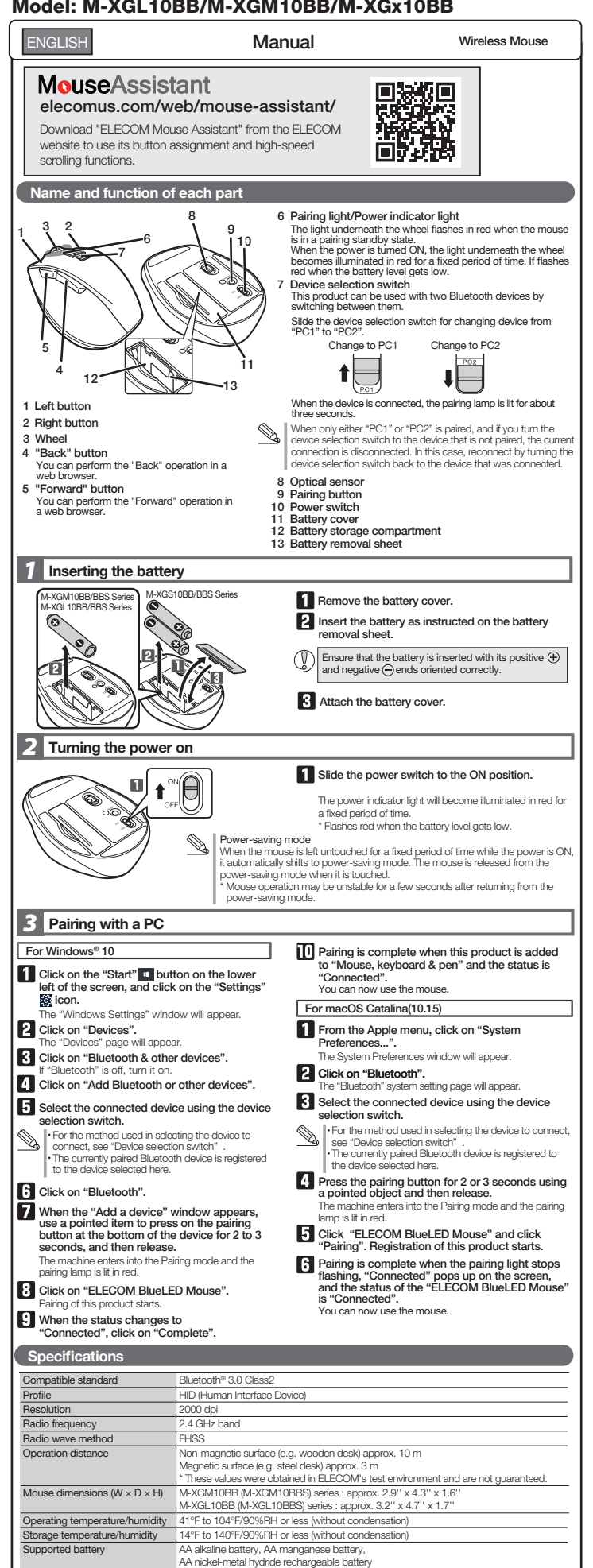

Operating time<br>
Estimated operating time: approx. 222 hours<br>
Continuous operating time: approx. 462 days<br>
Estimated usage firm: approx. 462 days<br>
Estimated usage firm: approx. 462 days<br>
The above is assuming the computer i

Supported OS [Vindows® 10, Windows® 8.1, Windows® RT8.1, Windows® 7, macOS Catalina 10.15<br>|Updating the OS or installing a service pack may be necessary.|<br>|Codmpatibility information was retrieved during operation confirma

spent operating the mouse.

versions, and applications.

## **Safety Precautions**

Prohibited action Mandatory action Situation that needs attention

#### WARNING

- If a foreign object (water, metal chip, etc.) enters the Ø product, immediately stop using the product, remove the receiver unit from the PC, and remove the battery from the product. If you continue to use the product under these conditions, it may cause a re or electric shock.
- If the product is behaving abnormally, such as by  $\mathbf \Omega$ generating heat, smoke, or a strange smell,<br>immediately stop using the product, shut down the<br>PC, and then sufficiently check whether the product is generating heat while being careful to avoid being burned. Then, remove the receiver unit from the PC and remove the battery from the product. After that, contact the retailer from whom you purchased the product. Continuing to use the product under these conditions may cause a fire or electric shock.
- Do not drop the product or otherwise subject it to impacts. If this product is damaged, immediately stop using it, remove the receiver unit from the PC, and remove the battery from the product. After that, contact the retailer from whom you purchased the product.<br>Continuing to use the product while it is damaged may<br>cause a fire or electric shock.
- $\oslash$ Do not attempt to disassemble, modify or repair this<br>product by yourself, as this may cause a fire, electric<br>shock or product damage.<br>Do not put this product in fire, as the product may burst,<br>resulting in a serious fire o
- 
- Do not insert or remove the receiver unit with wet hands. Also, do not make alternations to or forcefully bend the receiver unit.<br>Doing so may cause a fire or electric shock.
- $\mathbf 0$ The receiver unit presents a swallowing hazard for children, so be sure to store it in a place out of the reach of children.

### $\triangle$ CAUTION

- **O** Do not place this product in any of the following environments: In a car exposed to sunlight, a place exposed to direct sunlight, or a place that becomes hot (around a heater, etc.) In a moist place or a place where condensation may occur In an uneven place or a place exposed to vibration<br>In a place where a magnetic field is generated (near a magnet, etc.)<br>In a dusty place
- This product does not have a waterproof structure. Use and store this product in a place where the product body will not be splashed with water or other liquid. Rain, water mist, juice, coffee, steam or sweat may also cause product damage.
- Avoid looking directly at the light of the optical sensor as doing so may cause eye damage.
- Only use this product with PCs and video game systems.
- $\circledD$ Do not use this product with any device that may signicantly be affected in the case of this product malfunctioning.
- If this product is used on a transparent surface such as  $\mathbb Q$ glass or a highly reflective surface such as a mirror, the<br>optical sensor will not function correctly and the<br>product's cursor movement will become unstable.
	-
	- This device complies with Part 15 of the FCC Rules. Operation is subject to the following two<br>FCC ID: YWO-M-XG10BB conditions: (1) this devicemay not cause harmful interference, and (2) this device must accept any<br>interfer

In no event will ELECOM Co., Ltd be liable for any lost profits or special, consequential, indirect, punitive damages arising out of the use of this product. ELECOM Co., Ltd will have no liability for any loss of data, damages, or any other problems that may occur to any devices connected to this product.

**Limitation of Liability** 

For this product, use AA alkaline battery, AA manganese battery, or AA type nickel-metal hydride rechargeable

When not using this product for long periods of time, remove the battery. This may cause fluid leak or malfunction.

When you no longer need to use this product and the battery, be sure to dispose of them in accordance with the local ordinances and laws of your area.

If this mouse isn't going to be used for one month or longer, remove the receiver unit from the PC.

This product is wireless equipment using the entire range of<br>the 2.4 GHz band and it is possible to avoid the band of<br>mobile object identification systems. FHSS is used for the<br>radio wave method. The interference distance

• Before using this product, check that there are no other "radio<br>stations" operating nearby.<br>• If electromagnetic interference occurs between this product<br>and other "radio stations", move this product to another<br>location

devices using the 2.4 GHz band, as this product does, other<br>radio stations of this type, licensed radio station premises for<br>a mobile object identification system that is used in factory<br>production lines, certain non-licen

Do not use this product with a device that may have a serious function or influence. There are rare cases where<br>an external radio wave at the same frequency or the radio<br>wave emitted from a mobile phone causes this product to malfunction, slow down, or fail to operate. Do not use this product in a hospital or other locations where the use of radio waves is prohibited. The radio waves of this product may affect electronic and medical devices (e.g. pacemakers). The use of a wireless mouse in an aircraft is prohibited by aviation law as its use may interfere with ight safety. Turn off the power of the mouse body before boarding an aircraft and do not use it in the aircraft. \* ELECOM is not liable for any accident or any indirect or consequential damage incurred due to the failure of this

If the product body becomes dirty, wipe it with a soft, dry cloth.

Use of a volatile liquid (paint thinner, benzene, alcohol, etc.) may affect the material quality and color of the product.

Cautions for Wireless Equipment

battery. **Batteries** 

 $\bar{\mathbb{Q}}$ 

 $\mathbf 0$ 

 $\circlearrowright$ 

**Cleaning the Product** 

**AWARNING** 

 $\oslash$ 

product.

- NOTE; This equipment has been tested and found to comply with the limits for a Class B Digital Device, pursuant to particle. This equipment<br>Rules. These limits are designed to provide reasonable protection against harmful
- 
- 
- 
- 

CONTACT US [elecom.net](https://elecom.net)

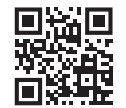

### FOLLOW US [facebook.com/elecomus](https://www.facebook.com/elecomus)

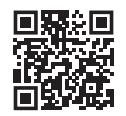

· Unauthorised copying and/or reproducing of all or part of this manual is prohibited.

- The specifications and appearance of this product may be changed without prior notice for product improvement purposes.<br>- When exporting this product, check the export regulations for the country of origin.<br>- The Bluetooth
- · Windows is a trademark of the Microsoft Corporation.
- 
- · macOS Catalina, and Macintosh are trademarks of Apple Inc., registered in the U.S. and other countries. · Company names, product names, and other names in this manual are either trademarks or registered trademarks.

A customer who purchases outside Japan should contact the local retailer in the country of purchase for enquiries.<br>In "ELECOM CO., LTD. (Japan)", no customer support is available for enquiries about purchases or usage in/f

#### Wireless Mouse

Manual, Safety precautions, and Compliance with regulations 1st edition, December 2, 2020

©2020 ELECOM Co., Ltd. All Rights Reserved.